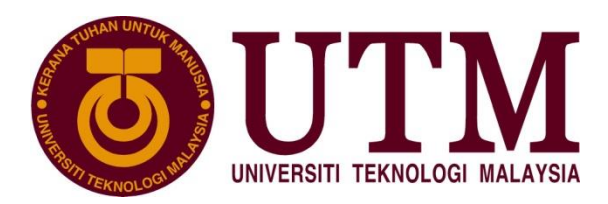

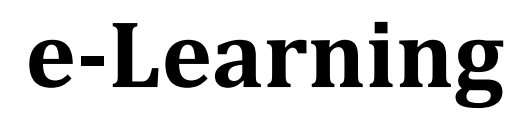

Every lecturer must meet the following criteria in using e-Learning and to obtain marks in eLPPT:

- 1. Online Activities (3 marks)
- 2. Resources (7 marks)
- 3. Assessment (2 marks)
- 4. Course Outline (1 mark)

# **Description of the criteria**

## **Online Activities**

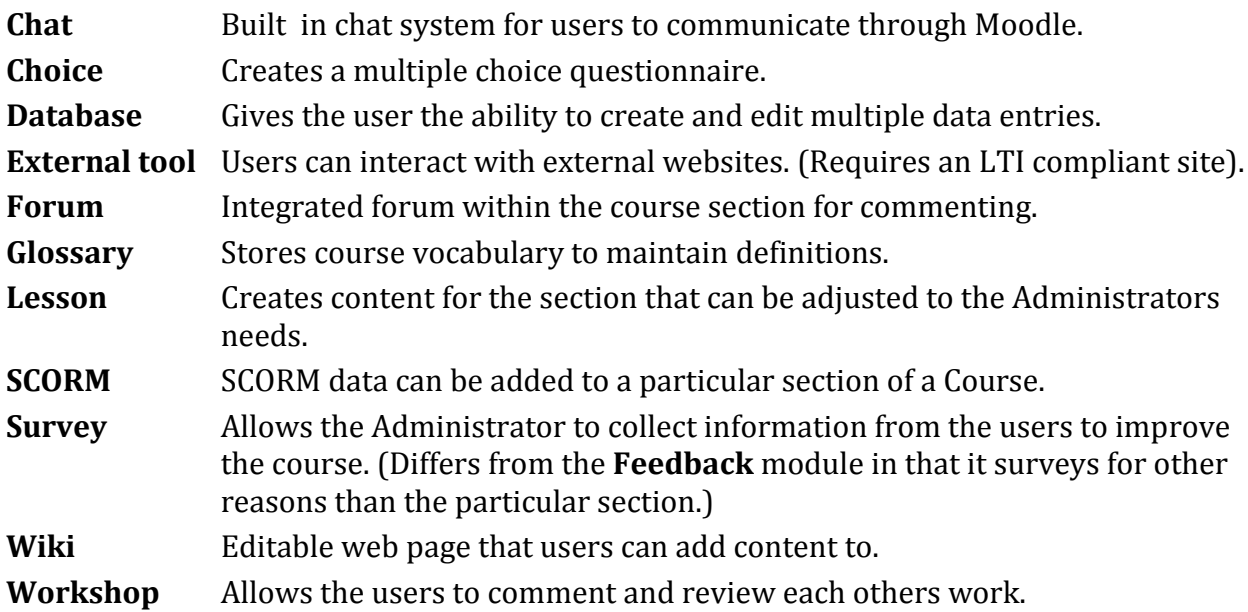

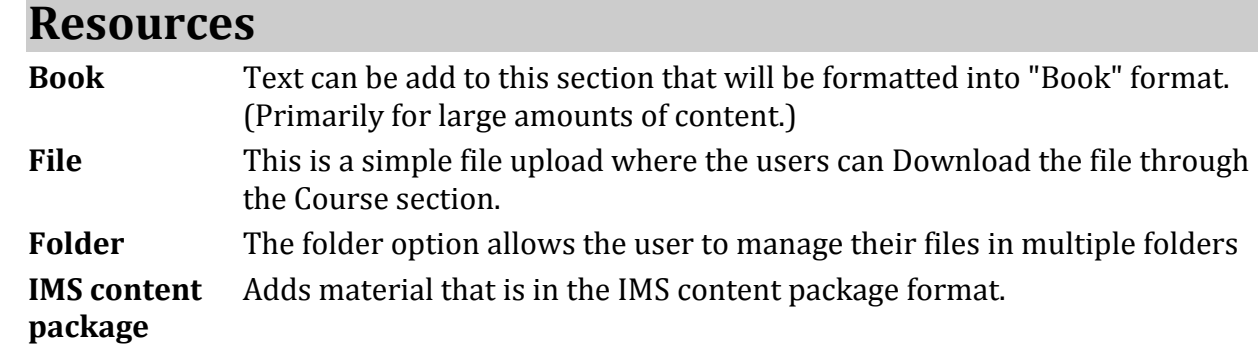

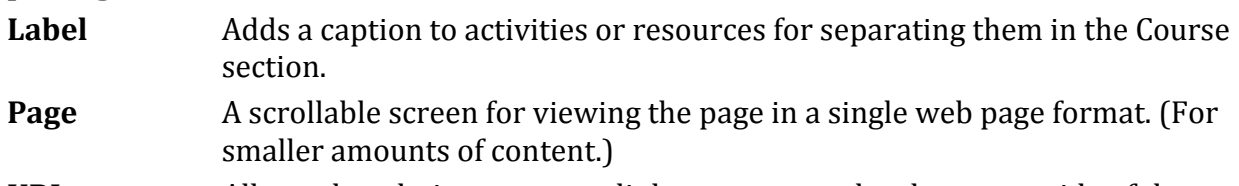

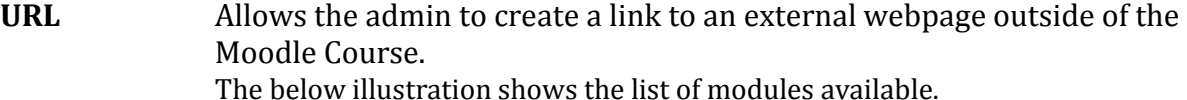

### e-Learning

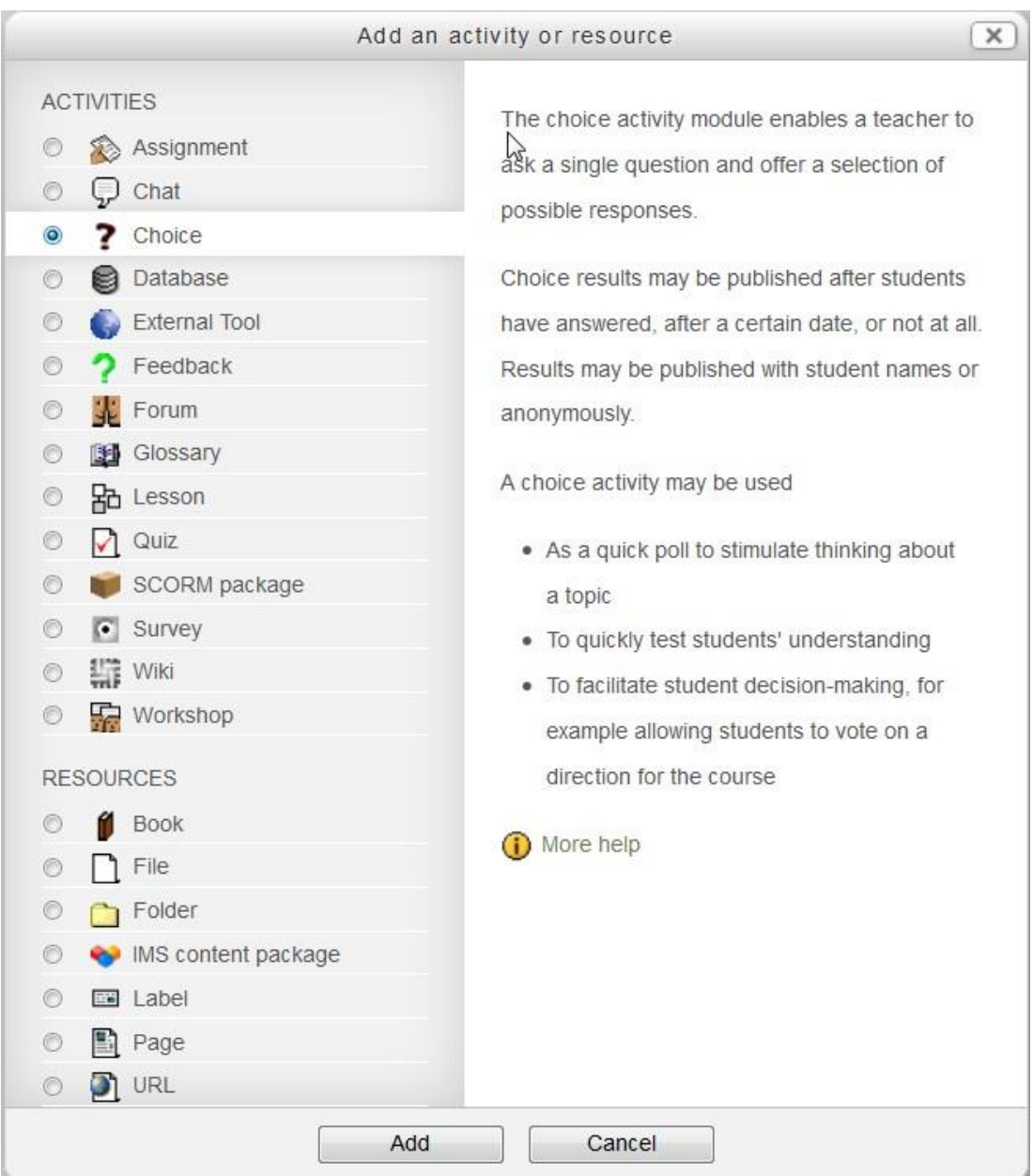

### **Assessment**

**Assignments** Administrator able to create, grade and comment on assignments. **Quiz** Tests can be added where the Quiz can be graded and correct answers stored.

## **Course Outline**

**Summary of the Course** Administrator able to provide the summary of the course

**Learning outcome** Administrator able to state the learning outcome for every week

#### MPPP1213-01: TECHNOLOGY AND MEDIA DESIGN.

The course introduces students to technology and instructional design<br>theories of multimedia elements. Discussions revolve around teaching instructions, multimedia designs and development theories. It also<br>introduces the essential concepts of multimedia development and mooders of exercise to monitor income of exercise and an exercise and an exercise the monitor and will be considered by the monitor and will be considered by the monitor and will be completed by the complete the completed in the field of technology and media design.

DR. ZALEHA ABDULLAH

UTILEAD | 07-5534885 | zac@utm.my

**DR. NURUL FARHANA JUMAAT** 

FP (amanautmopmaticom)

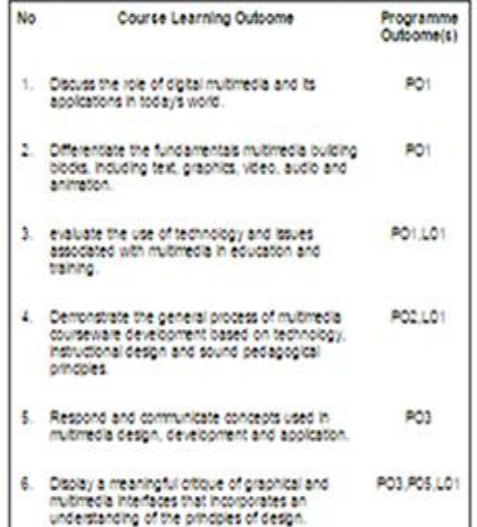

#### 22 February - 28 February

#### [Dr. Farhana]

- Course and syllabus explanation
- Lecturer's & student's responsibilities
- Assignments & project

#### Introduction to Multimedia

- · Multimedia: An Overview
- · Elements of Multimedia
- . The Growth of Multimedia

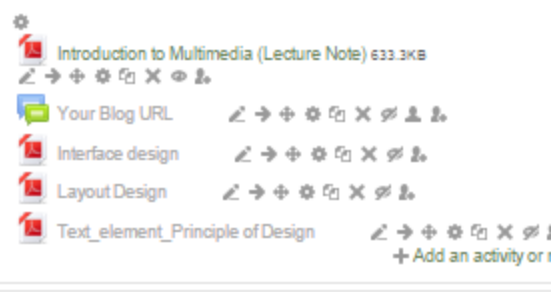

#### 1 March - 7 March

#### **[Dr. Farhana]**

Multimedia Technology and Applications

- Multimedia Applications<br>• Multimedia in Education
-